# Introduction To Quantum Computing

#### PHYS/CSCI 3090

Prof. Alexandra Kolla

[Alexandra.Kolla@Colorado.edu](mailto:Alexandra.Kolla@Colorado.edu) ECES 122

Prof. Graeme Smith

[Graeme.Smith@Colorado.edu](mailto:Graeme.Smith@Colorado.edu) JILA S326

<https://home.cs.colorado.edu/~alko5368/indexCSCI3090.html>

## Why are we here?

- The world obeys Quantum Theory (old news!)
- Computers that fully harness quantum effects could outperform classical ones.
- Building quantum computers is very hard, but not ridiculously, impossibly hard.
- We are at a special moment: beginning to build nontrivial quantum computers
- **This class:** you will learn what a quantum computer is, why we think it'd be useful (quantum algorithms), and why we think it can be built (quantum error correction).

#### There are quantum computers

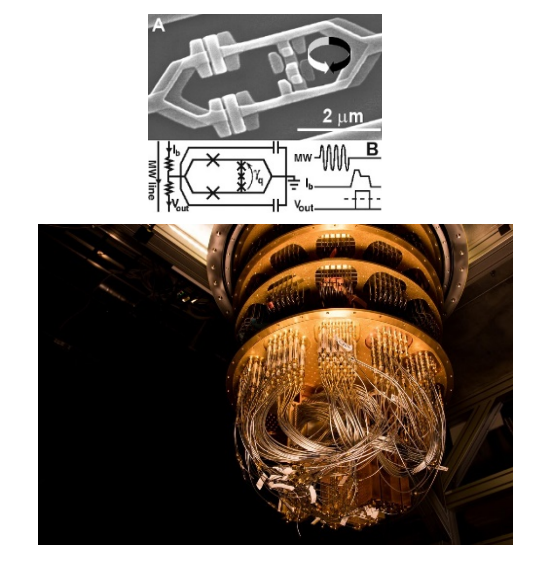

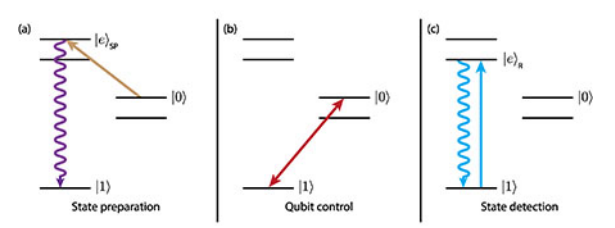

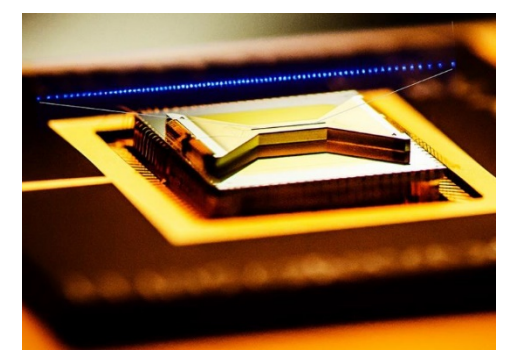

Superconducting qubits Yale, Google, IBM, Rigetti

Ion traps ionQ/UMD, NIST Boulder, Honeywell

Significant industrial effort in both hardware and software: Amazon, Google, IBM, Microsoft, Rigetti, PsiQuantum, ionQ, Intel, Lockheed-Martin, ColdQuanta, Zapata, QC Ware, Xanadu…

Our goal: What are these things (going to be) good for?

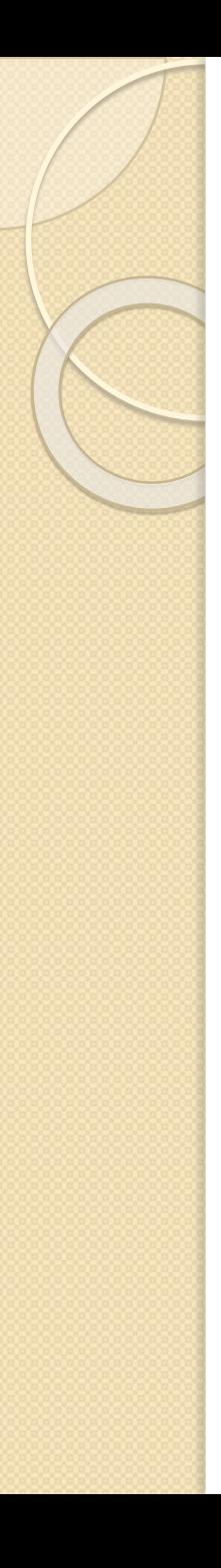

#### **Today**

- **Logistics** 
	- Who are we?
	- Who are you?
	- Clickers
	- Grading
	- Outline
- Assignment 0
	- Due next Monday
	- Covers linear algebra

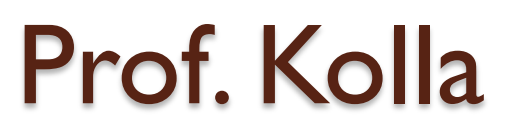

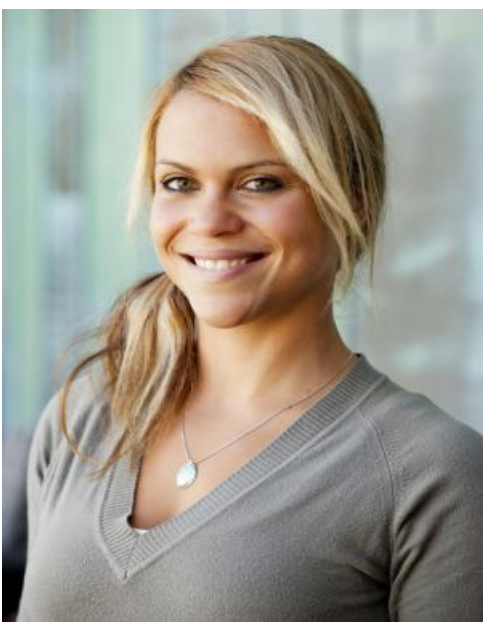

Affiliation: Computer Science Office: ECES 122 Previously: 4 yrs at UIUC Postdoc at Microsoft, IAS Princeton

Research: Theoretical computer science, spectral graph theory, statistical physic, quantum computing.

Teaching: Complexity, Algorithms, Discrete math

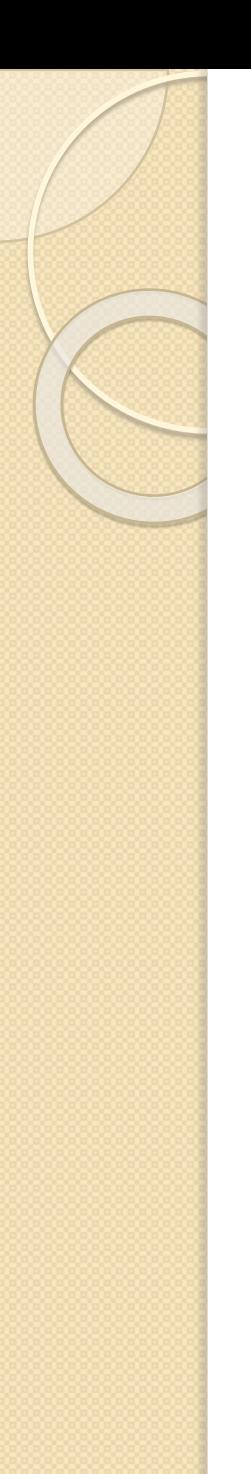

#### Prof. Smith

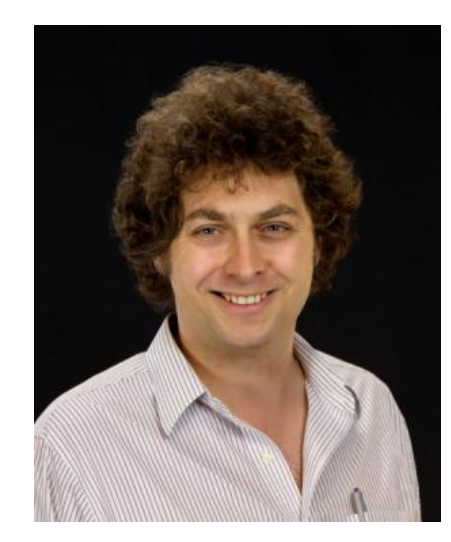

Affiliation: Physics and JILA Office: JILA S326 Previously: 9 yrs at IBM Research Postdoc in CS, PhD Physics

Research: Theoretical quantum information, and quantum computing. Esp. Error correction.

Teaching: Anything with Quantum Mechanics!

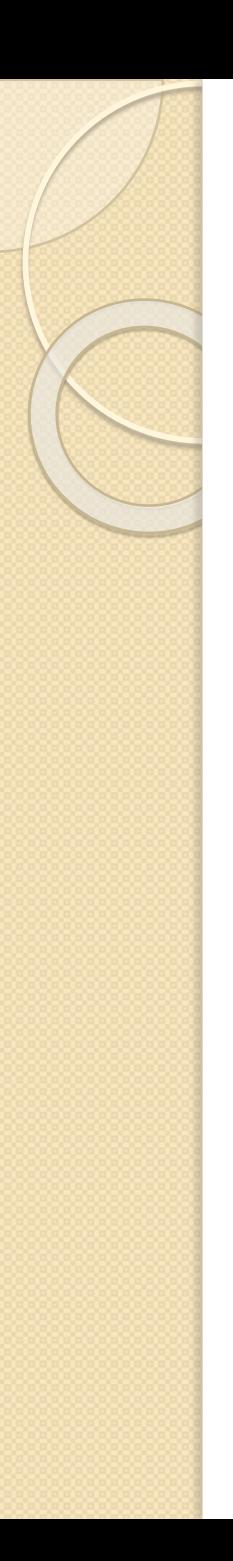

#### 3090 Team

• Prof. Kolla and Prof. Smith Alternate lectures by chapter covered. Joint office hours Friday 3-4 JILA X317

Graders Steven Kordonowy Ariel Shlosberg (Phys Helproom 2-4pm Tues + Thurs) Matteo Wilczak

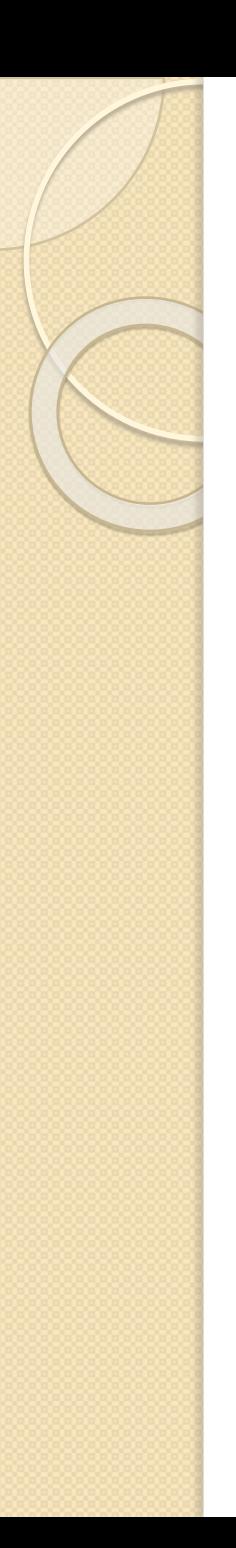

## Who Are You?

- Quantum Computing Enthusiasts!
- Majoring in: Physics, Computer Science, Engineering Physics, Computer Engineering, Math, Astrophysics, Applied Math, Aero, EE, ….
- Took one of APPM 2360, APPM 3310, CSCI 2820,MATH 2130, MATH 2135, or something else covering linear algebra.

## Clickers!

iclicker

Audience participation system. Excellent way to get feedback. Helps us not to lose you!

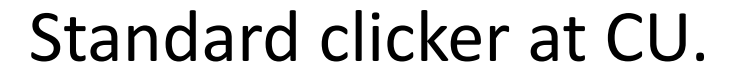

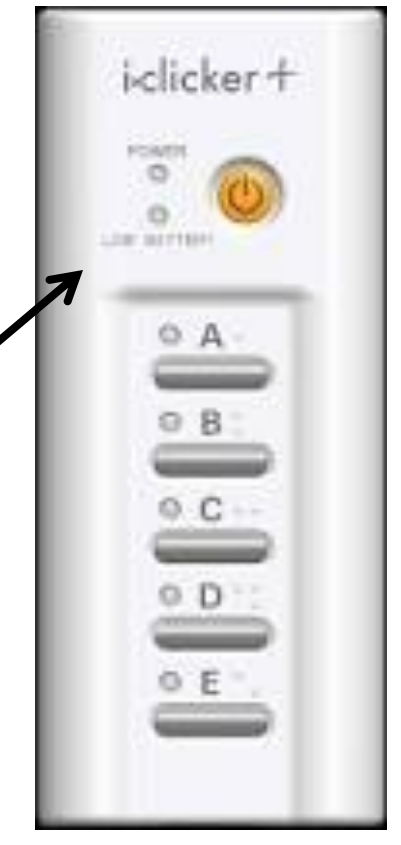

Some of you may have or have seen these.

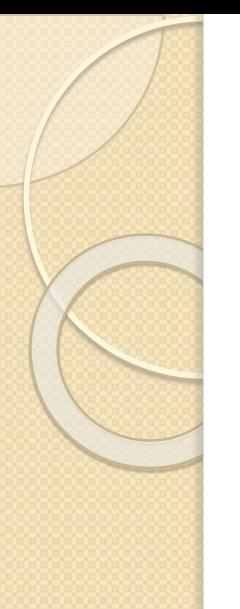

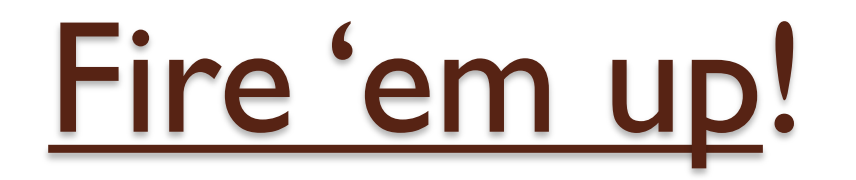

(push the On/Off button)

Should get Green light

If not, hold power until flashing green, Then push DC. Should go green solid.

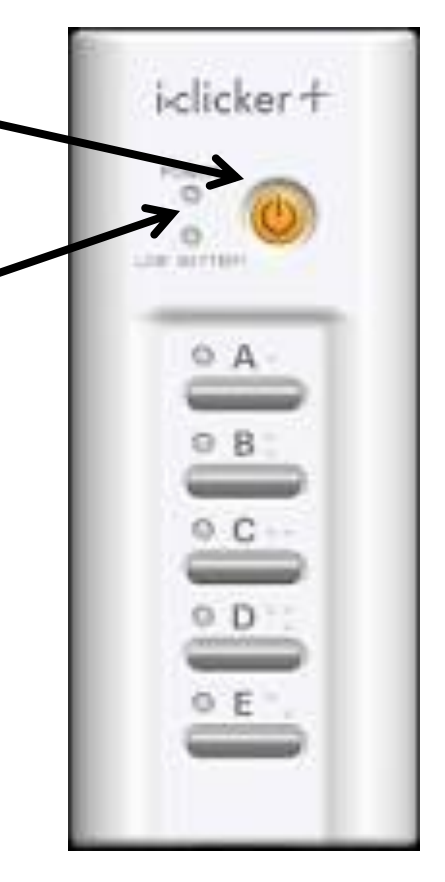

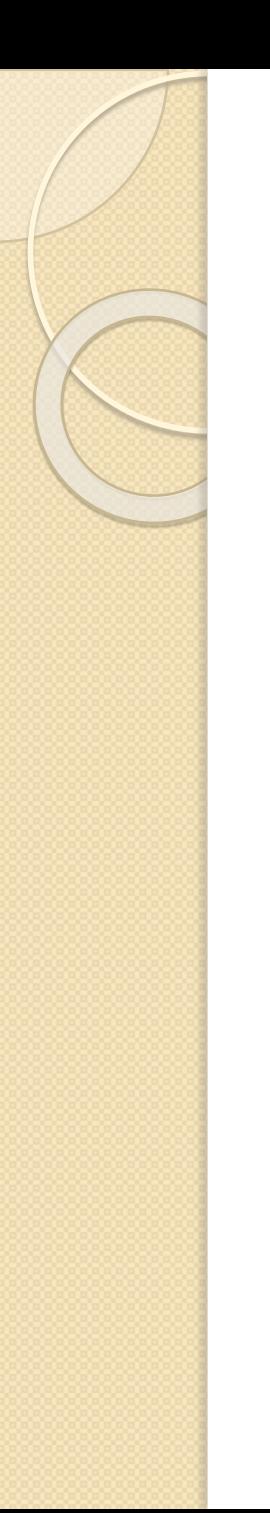

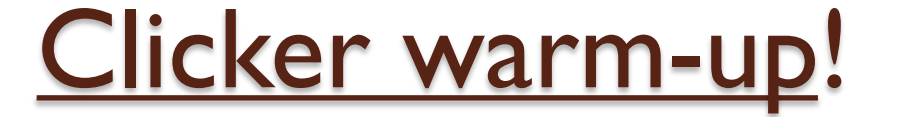

#### TRUE (A) or FALSE (B):

#### My clicker is set to DC, is on, and is working.

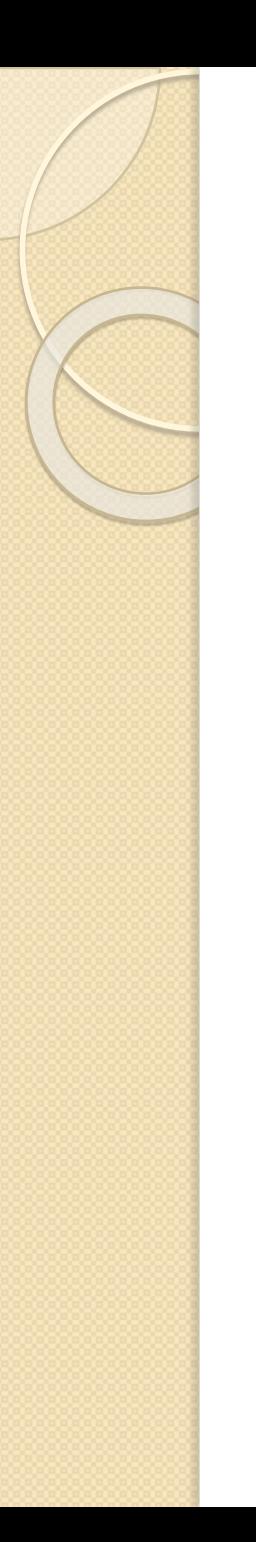

#### Clicker experience.

I have used clickers before:

- A) YES!
- B) No
- C) |YES>+|NO>
- D)  $E=mc^2$
- E) Look, it's still not green!

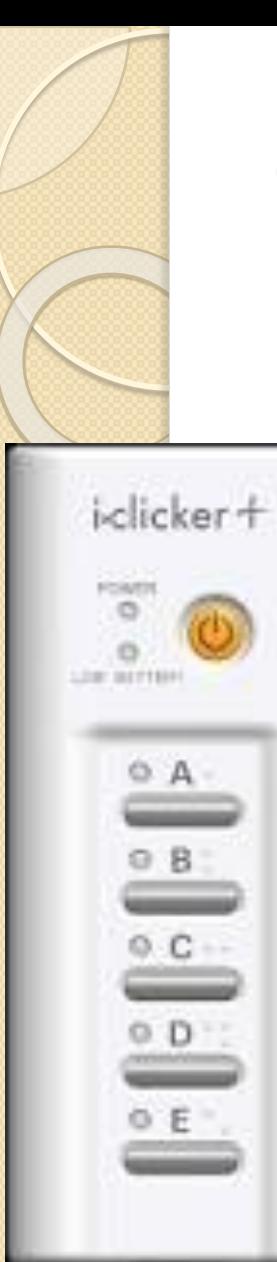

#### Your iClicker

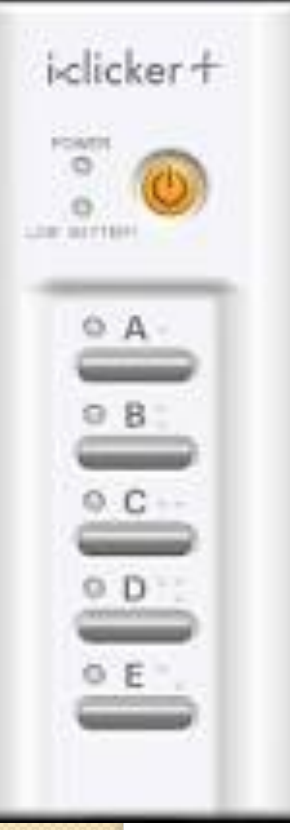

#### **Put your name and contact information on your clicker!**

If you lose it, there is a chance it will be returned.

Pro tip: *You can put your contact information on a piece of tape on the clicker if you plan to return the iClicker in the future*

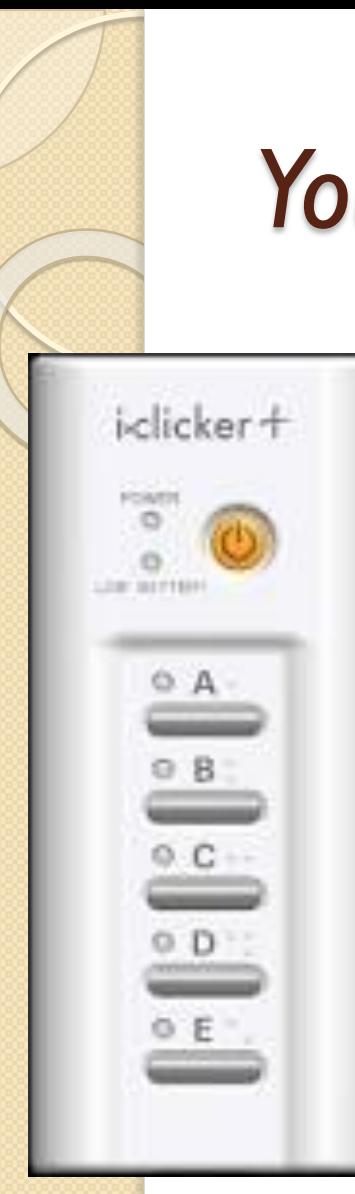

#### *Your* iClicker

#### Use only *your own* iClicker!

Responding with another student's iClicker is a violation of the Honor Code and you are encouraged not to do it.

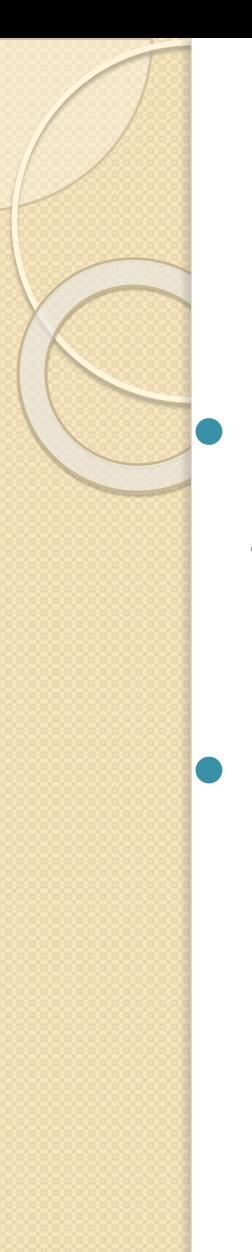

## Clicker Points!

**• Participation points for each question** answered.

 **Clicker points count for up to 2% bonus points.**

## Grading Scheme

- 30% Weekly Problem sets
- 20% Midterm I
- 20% Midterm 2
- 30% Final
- +2% bonus from clicking

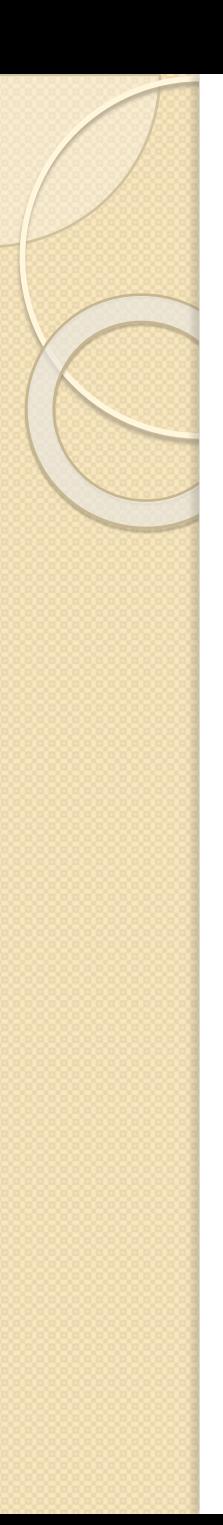

#### Exams

- Midterm 1: February 12 (in class)
- Midterm 2: March 18 (in class)
- Final: TBD

#### There are no rescheduled exams, so please put this in your calendar now.

Extra time midterm exams begin at same time in another location.

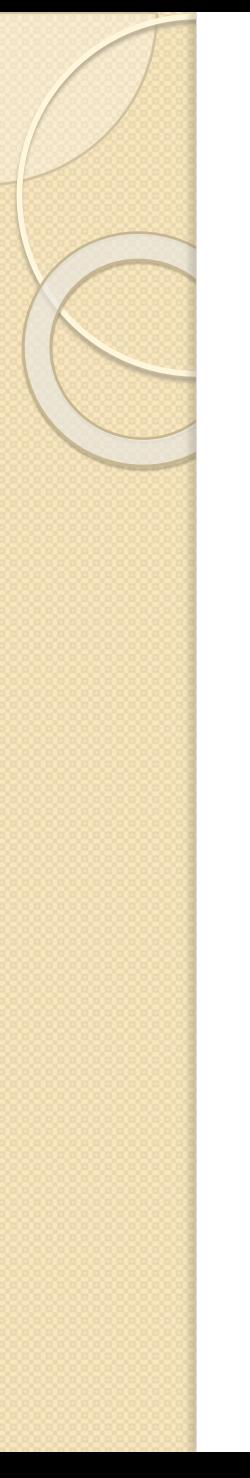

## Typical Weekly Schedule

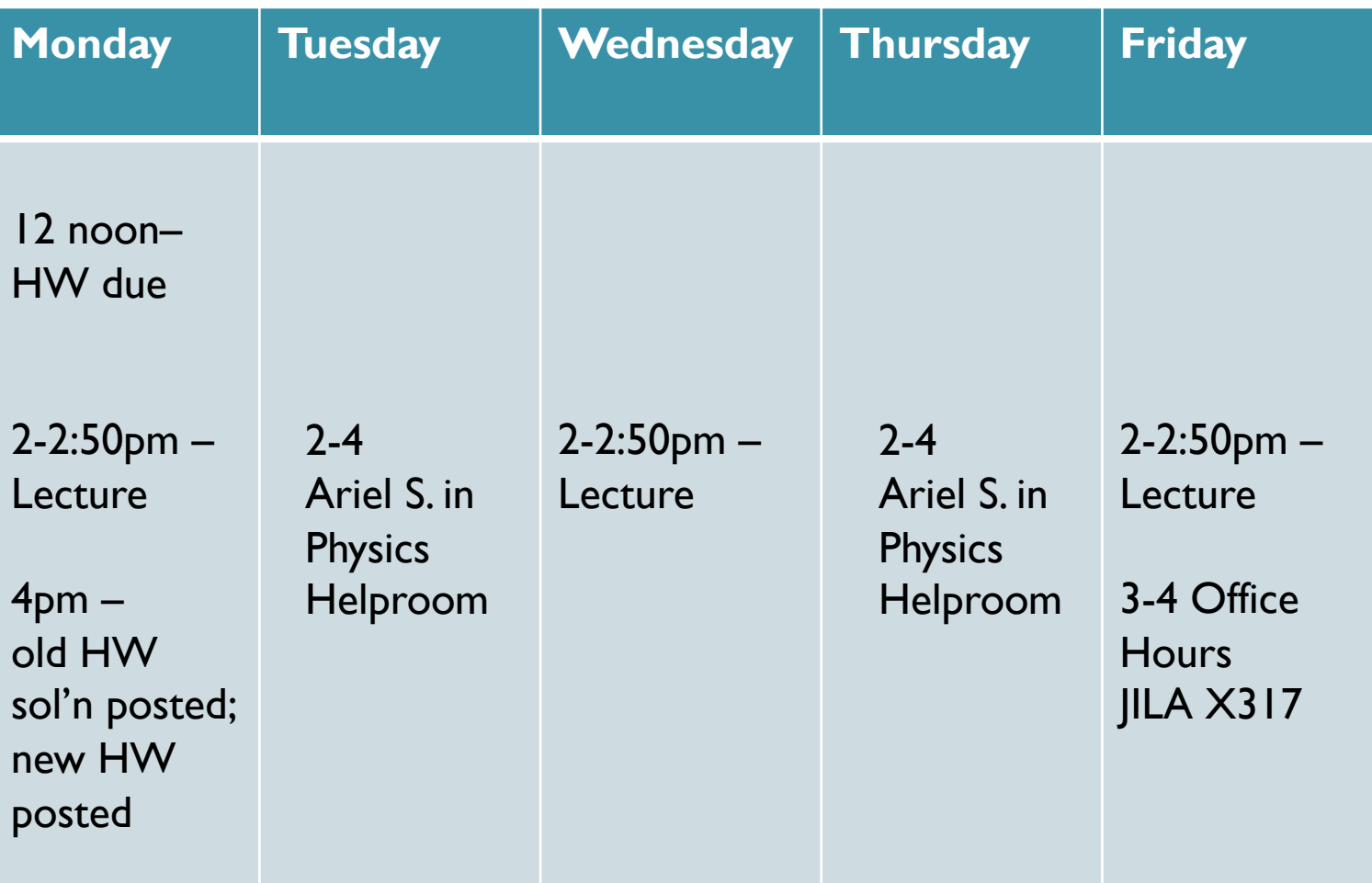

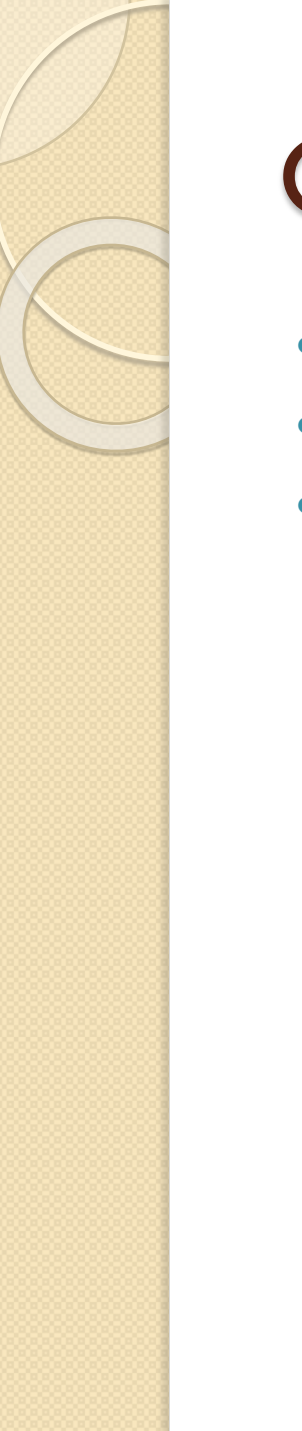

#### Class website

- <https://home.cs.colorado.edu/~alko5368/indexCSCI3090.html>
- Has logistics, assignments, additional reading, etc
- Also, keep up to date on Canvas

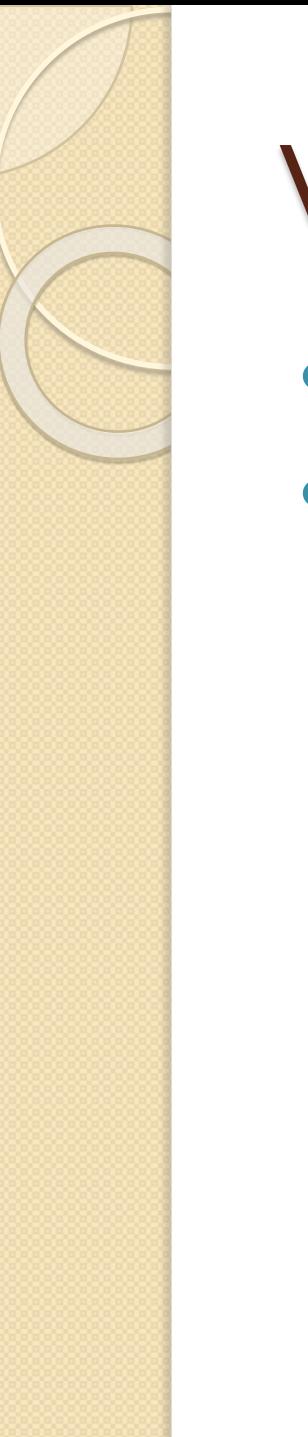

## Weekly Assignments

- Submitted via Canvas
- Scanned pdfs

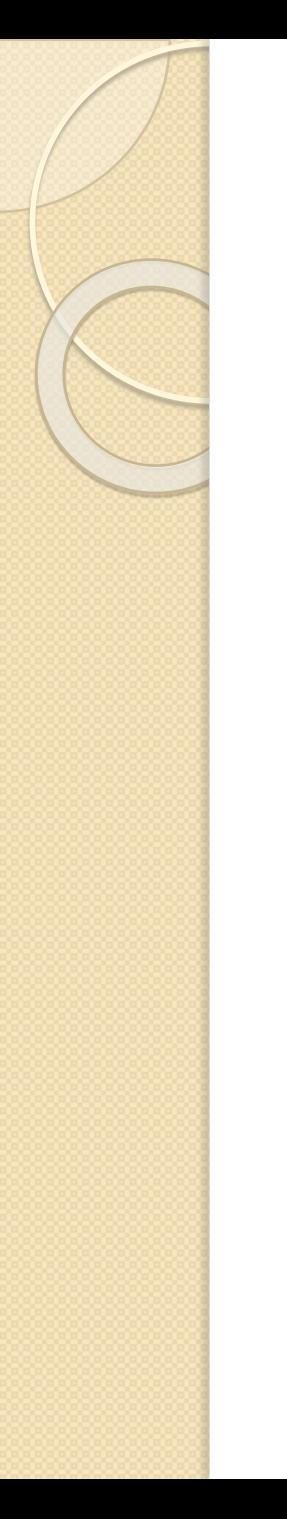

#### **Textbook**

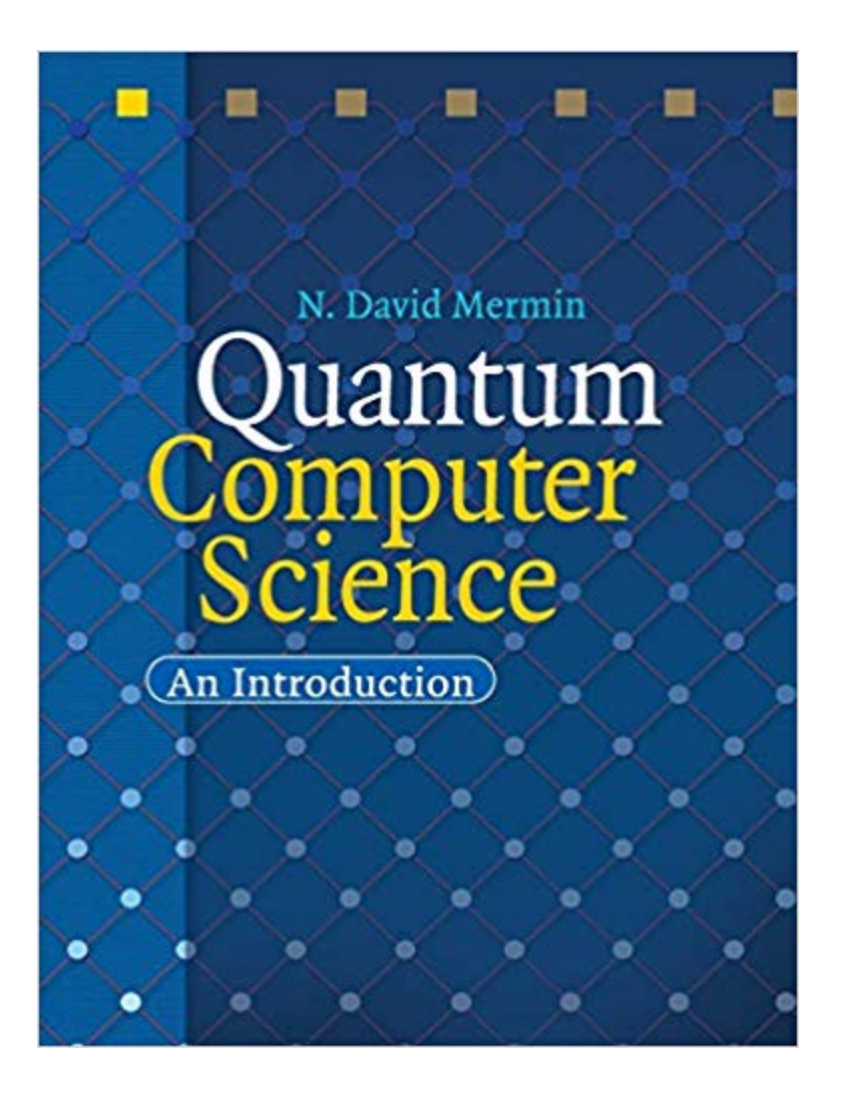

Expected in bookstore on 01/15

#### What we'll cover

- Chapter 1: Classical and Quantum Bits and Circuits
- Chapter 2: Simple Algorithms (Deutsch, B-V, Simon)
- Chapter 6: Few-qubit Protocols (teleportation, dense coding, quantum cryptography)
- Chapter 4: Quantum Search (Grover's Algorithm)
- Chapter 3: Quantum Factoring (Shor's Algorithm)
- Chapter 5: Quantum Error Correction

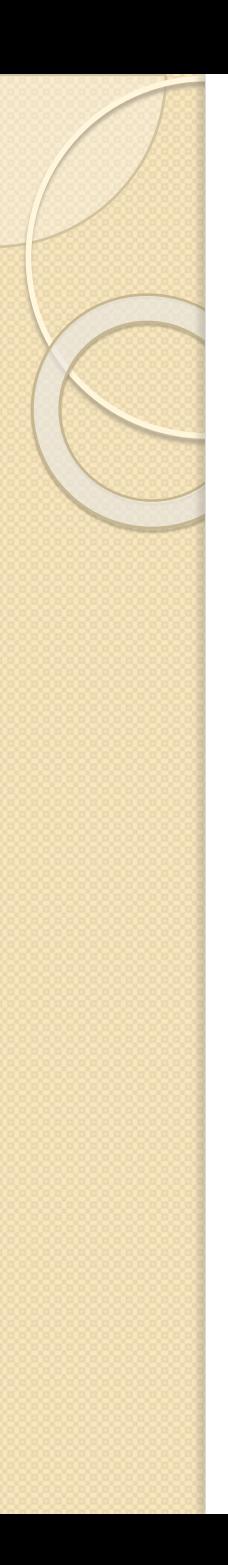

#### This week

- Wednesday: What's a classical bit (c-bit), and what's a quantum bit (qubit)? Reading: Mermin 1.1.-1.6
- Friday: Manipulating Quantum systems, quantum circuits Reading: Mermin 1.7-1.12

## To Do

- Get your book
- Get your clicker
- Do Assignment 0 (due in ~45 hrs)

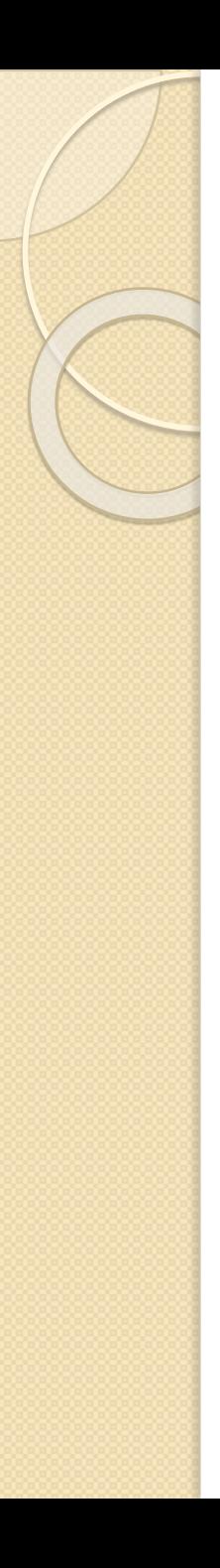

## Why are we here?

- The world obeys Quantum Theory (old news!)
- Computers that fully harness quantum effects could outperform classical ones.
- Building quantum computers is very hard, but not ridiculously, impossibly hard.
- We are at a special moment: beginning to build nontrivial quantum computers
- **This course:** you will learn what a quantum computer is, why we think it'd be useful (quantum algorithms), and why we think it can be built (quantum error correction).

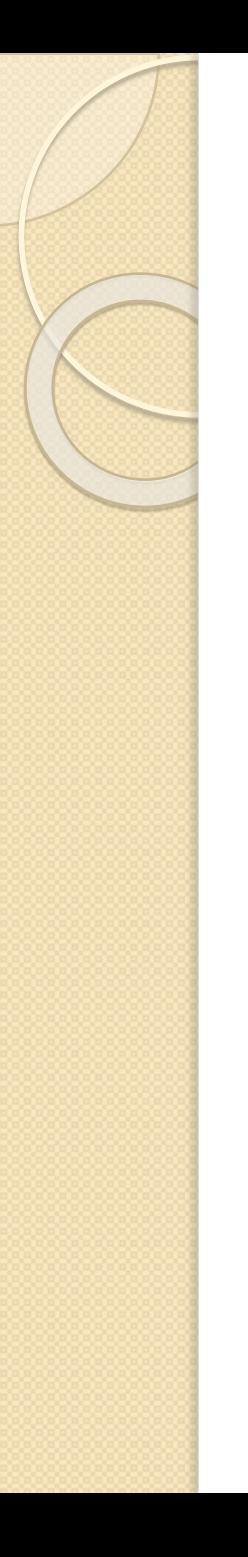

#### Anything that can be in one of two states!

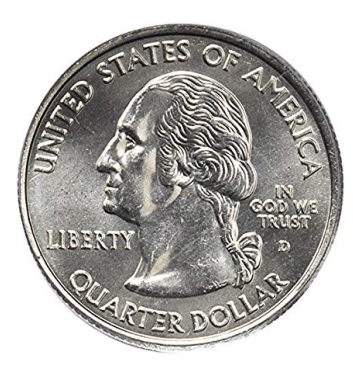

"Ring" writing element

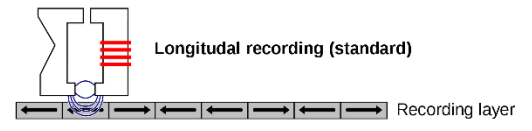

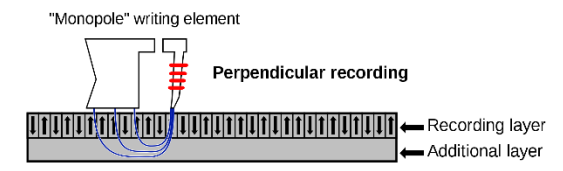

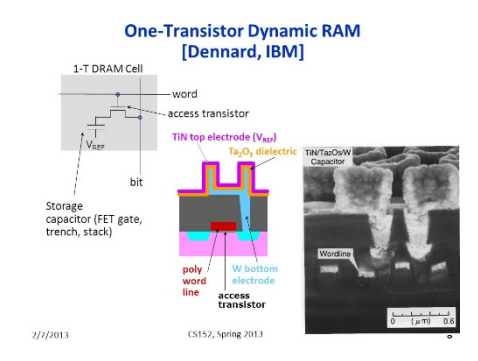

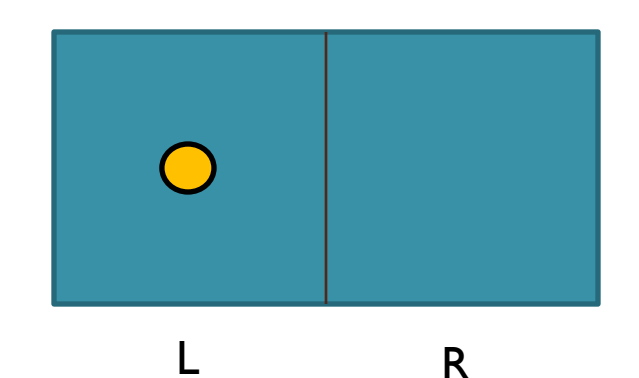

**Binary Digit** 

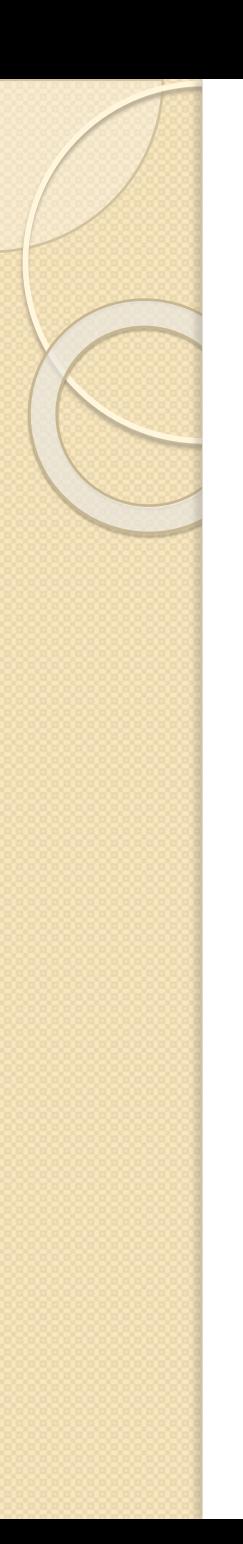

• Anything that can be in one of two states!

Might as well call these two states 0 and 1 Abstractly, a bit is just a variable that's either 0 or 1.

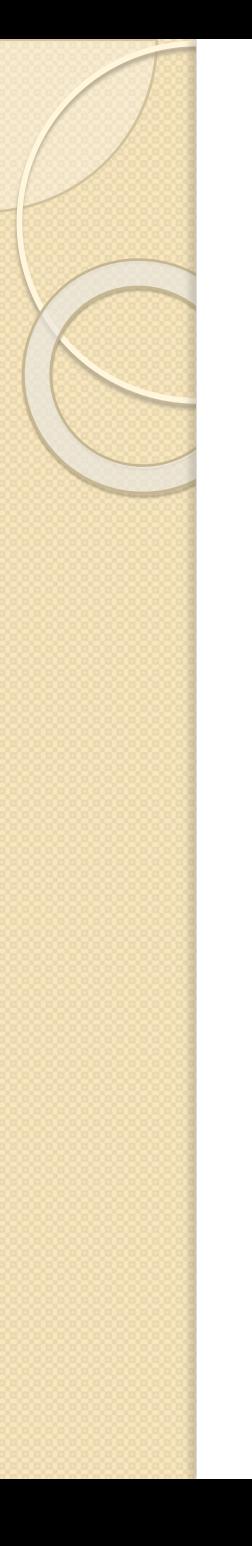

#### Anything that can be in one of two states!

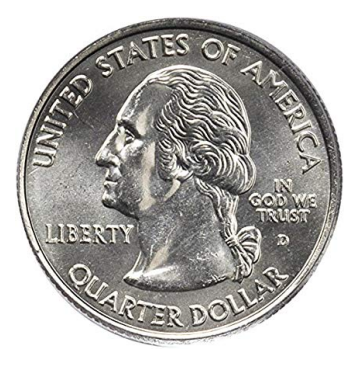

 $H = 0$  $T = 1$ 

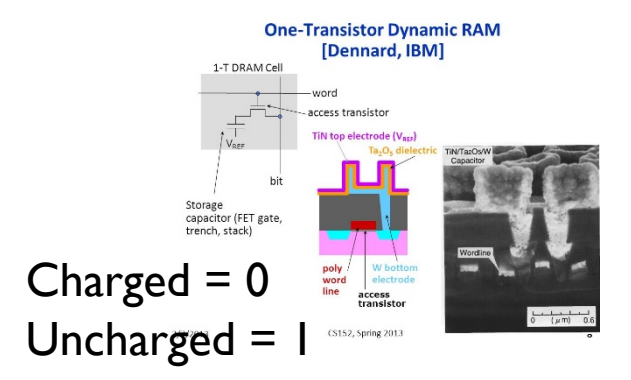

"Ring" writing element

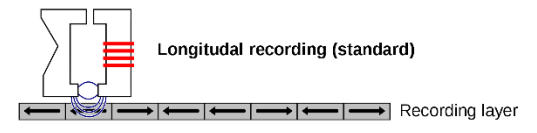

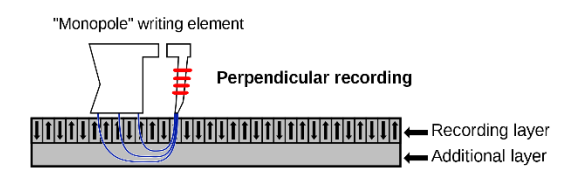

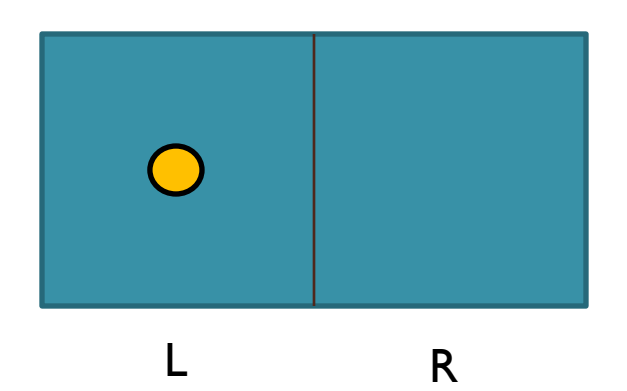

 $U = 0, D = 1$  L = 0, R = 1

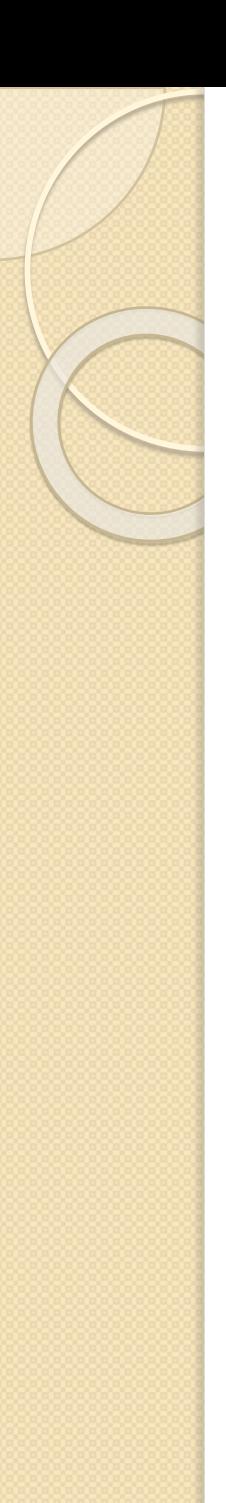

• Anything that can be in one of two states!

Might as well call these two states 0 and 1 Abstractly, a bit is just a variable that's either 0 or 1.

Q: X is a bit. How many states can it be in?

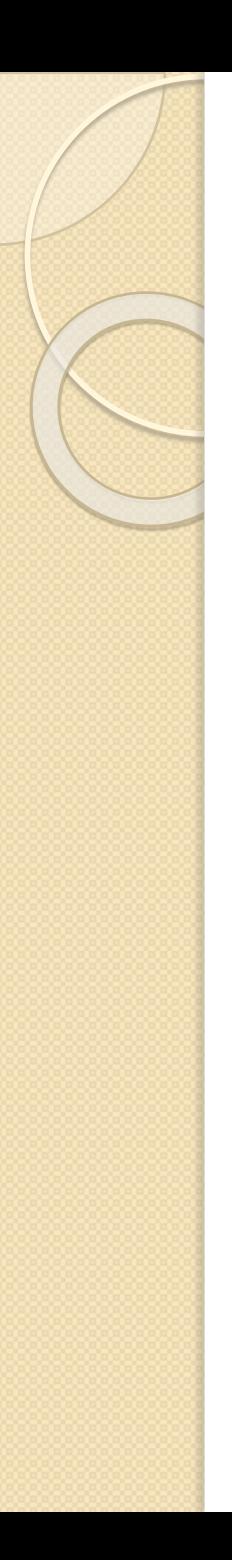

• Anything that can be in one of two states!

Might as well call these two states 0 and 1 Abstractly, a bit is just a variable that's either 0 or 1.

Q: X is a bit. How many different states could it be in? A: two---either 0 or 1

## **Concept Question: Three Bits**

- $X_1$  is a bit.
- $X_2$  is a bit.
- $X_3$  is a bit.
- Q: How many possible values are there for the bit string  $X_1X_2X_3$ ?

#### $(A)$  |  $C$ ) 8 B) 3 \_))∞

## **Concept Question: Three Bits**

- $X_1$  is a bit.
- $X_2$  is a bit.
- $X_3$  is a bit.
- Q: How many possible values are there for the bit string  $X_1X_2X_3$ ?

 $\mathsf{D}$ ) $\infty$ 

$$
A) \quad | \quad B) \quad 3 \quad \boxed{C) \quad 8}
$$

## Concept Question: Three Bits

Q: How many possible values are there for the bit string  $X_1X_2X_3$ ?

$$
A) \quad I \qquad B) \quad 3 \qquad C) \quad 8 \qquad D) \infty
$$

• Here are the possible states: 000, 001, 010, 011, 100, 101, 110, 111 Note:  $8 = 2^3$ 

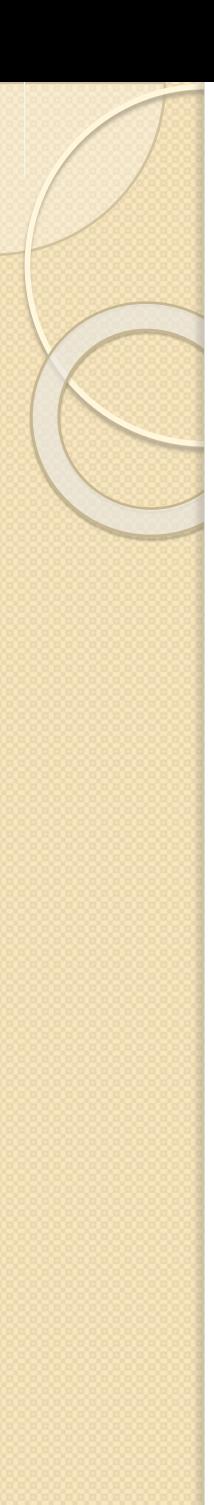

#### Representing bit-strings as vectors

- One bit: 0 or 1  $|0\rangle$  or  $|1\rangle$ vectors:  $\ket{0} =$   $\begin{bmatrix} 1 \\ 0 \end{bmatrix}$  or  $|0\rangle =$
- Two Bits: 00, 01, 10, 11

$$
|00\rangle = \begin{bmatrix} 1 \\ 0 \\ 0 \\ 0 \end{bmatrix}, |01\rangle = \begin{bmatrix} 0 \\ 1 \\ 0 \\ 0 \end{bmatrix}, |10\rangle = \begin{bmatrix} 0 \\ 0 \\ 1 \\ 0 \end{bmatrix}, |11\rangle = \begin{bmatrix} 0 \\ 0 \\ 0 \\ 1 \end{bmatrix}
$$

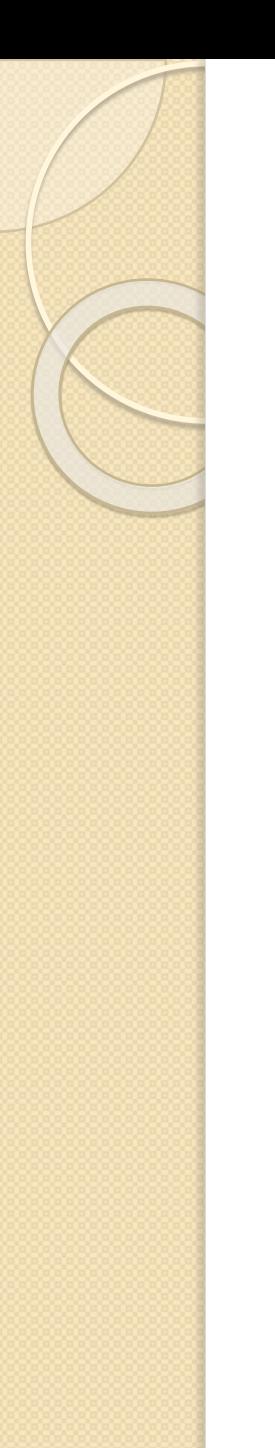

#### **Tensor Products**

$$
\begin{bmatrix} x_0 \\ x_0 \end{bmatrix} \otimes \begin{bmatrix} y_0 \\ y_1 \end{bmatrix} \otimes \begin{bmatrix} z_0 \\ z_1 \end{bmatrix} = \begin{bmatrix} x_0 y_0 z_0 \\ x_0 y_1 z_0 \\ x_1 y_0 z_0 \\ x_1 y_0 z_1 \\ x_1 y_1 z_0 \\ x_1 y_1 z_1 \end{bmatrix}
$$

Entries are 0's and 1's Exactly one I in each vector on LHS means exactly one I in big vector on RHS

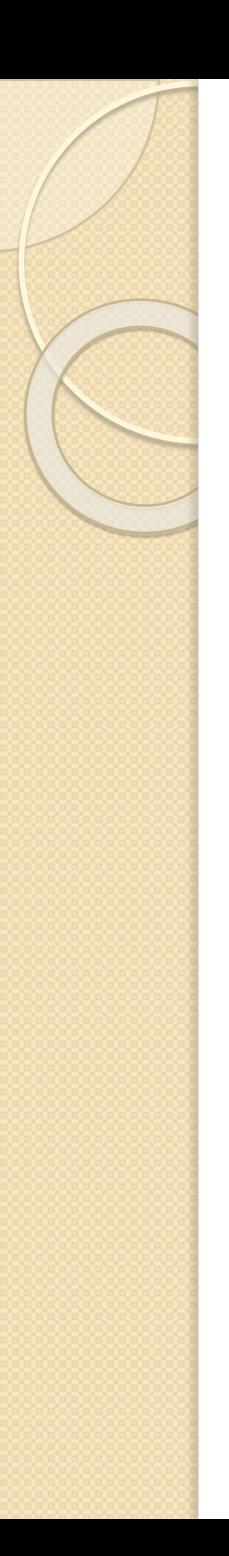

## **Manipulating Bits**

One bit operation: NOT

$$
NOT(x) = 1 if x=0
$$
  
0 if x = 1

 $NOT(x)$  just flips the bit x.

More compactly:  $NOT(x) = \bar{x}$ 

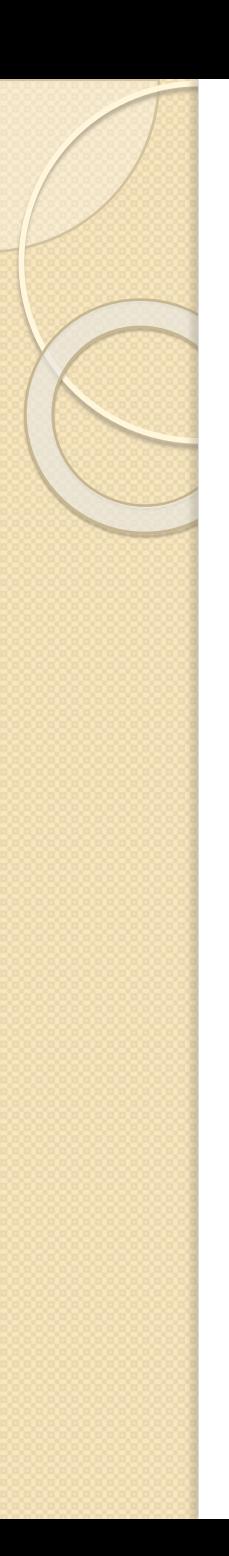

## **Manipulating Bits**

One bit operation: NOT

$$
NOT(x) = 1 if x=0
$$
  
0 if x = 1

 $NOT(x)$  just flips the bit x.

More compactly:  $NOT(x) = \bar{x}$ 

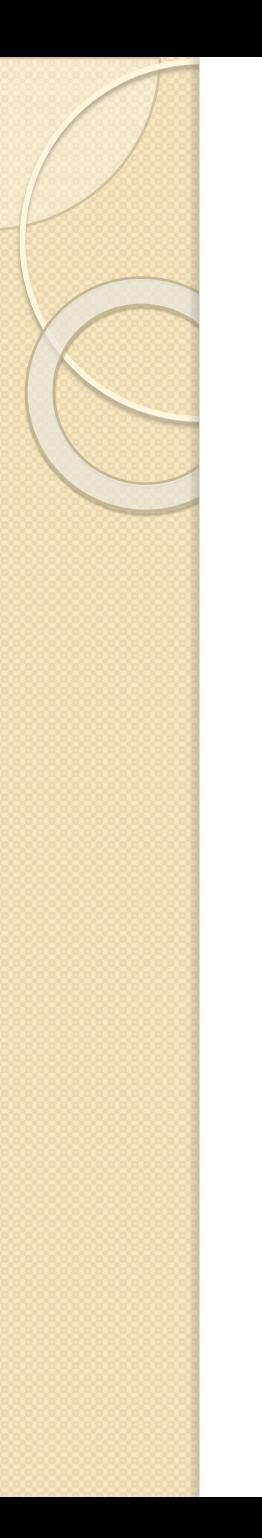

## **Manipulating Bits**

• When represented as a vector

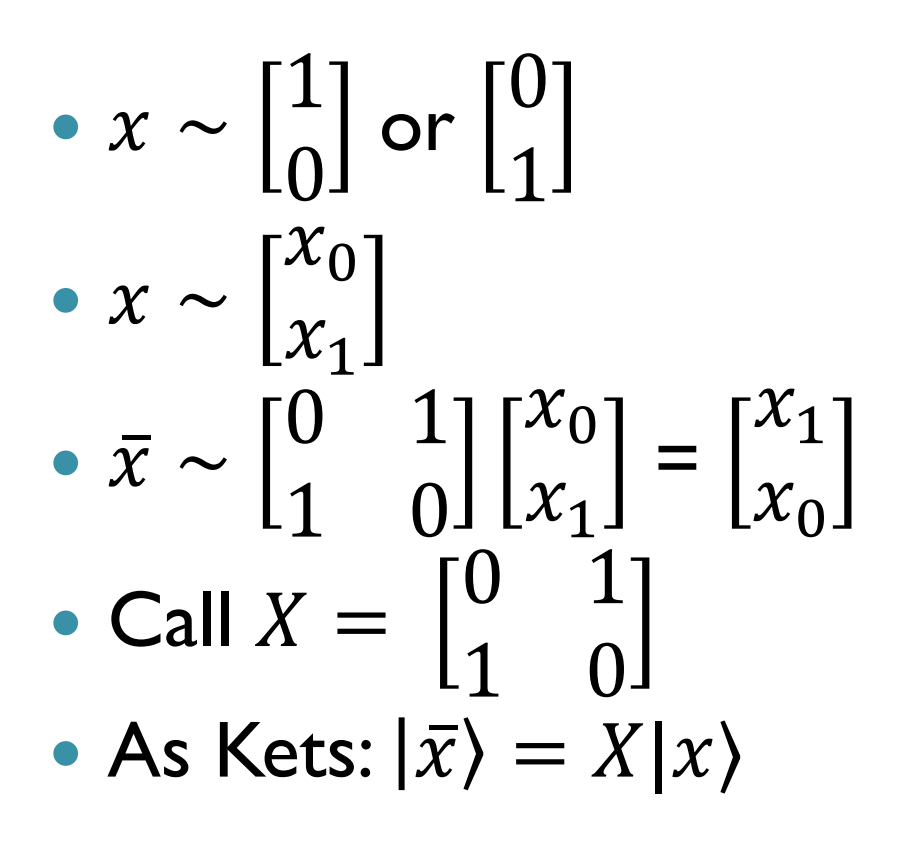

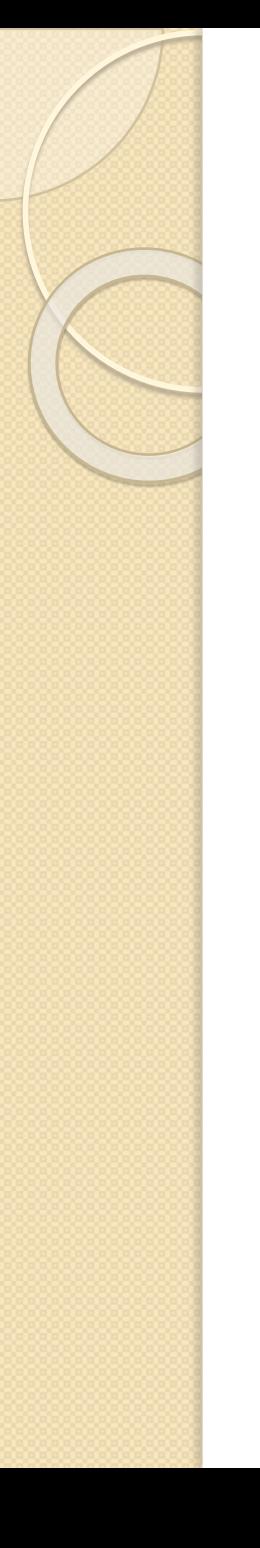

## Flipping a bit: circuit diagram

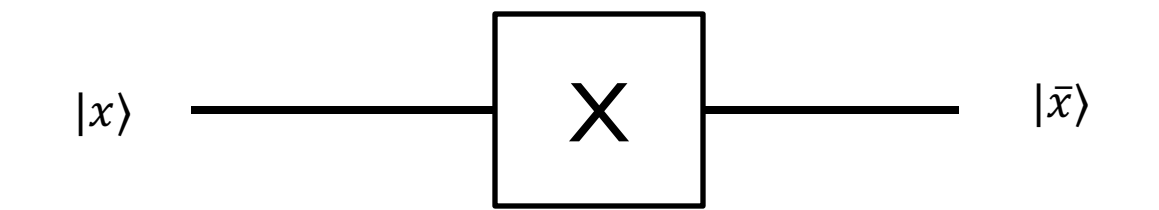

![](_page_40_Figure_0.jpeg)

## Manipulating one bit

- If someone hands you a bit, there are two ways you can process it to give another bit:
	- 1) Leave it alone 2) Flip it

That's it. If we want more interesting computations, we'd better have more bits.

![](_page_41_Figure_0.jpeg)

## Swapping Two bits

 Given two bits, what can we do? Swap them!

![](_page_41_Figure_3.jpeg)

![](_page_42_Figure_0.jpeg)

## Swapping Two bits

 Given two bits, what can we do? Swap them!

![](_page_42_Figure_3.jpeg)

![](_page_43_Figure_0.jpeg)

## Swapping Two bits

Given two bits, what can we do?

$$
S_{01}|x\rangle|y\rangle=|y\rangle|x\rangle
$$

As a matrix

$$
S_{01} = \begin{bmatrix} 1 & 0 & 0 & 0 \\ 0 & 0 & 1 & 0 \\ 0 & 1 & 0 & 0 \\ 0 & 0 & 0 & 1 \end{bmatrix}
$$

![](_page_44_Picture_0.jpeg)

### Controlled NOT

 $CNOT: |x\rangle |y\rangle \rightarrow |x\rangle |x \oplus y\rangle$ where  $x \bigoplus y = (x + y) \mod 2$ 

If  $x = 0$ , leaves y alone. If  $x = 1$ , flips y bit.

![](_page_44_Figure_4.jpeg)

![](_page_45_Picture_0.jpeg)

#### Concept Test

CNOT:  $|x\rangle|y\rangle \rightarrow |x\rangle|x \oplus y\rangle$ 

What matrix represents CNOT?

![](_page_45_Picture_201.jpeg)

C) 0 1 0 0 0 0 1 0 D) 0 0 1 0 1 0 0 0

![](_page_46_Picture_0.jpeg)

#### Concept Test

CNOT:  $|x\rangle|y\rangle \rightarrow |x\rangle|x \oplus y\rangle$ 

What matrix represents CNOT?

![](_page_46_Picture_203.jpeg)

![](_page_46_Picture_204.jpeg)

C) 0 1 0 0 0 0 1 0

$$
D) \begin{bmatrix} 0 & 0 & 0 & 1 \\ 0 & 0 & 1 & 0 \\ 0 & 1 & 0 & 0 \\ 1 & 0 & 0 & 0 \end{bmatrix}
$$

![](_page_47_Figure_0.jpeg)

#### $00\rightarrow 00, 01\rightarrow 01, 10\rightarrow 11, 11\rightarrow 10$ The matrix that does this is

$$
\begin{bmatrix} 1 & 0 & 0 & 0 \\ 0 & 1 & 0 & 0 \\ 0 & 0 & 0 & 1 \\ 0 & 0 & 1 & 0 \end{bmatrix}
$$

![](_page_48_Picture_0.jpeg)